### **Chương 9 STACK & CHƯỜNG TRÌNH CON**

**Giới thiêu STACK Một số ứng dụng của STACK** ■ Cấu trúc của 1 CTC Cơ chế làm việc của 1 CTC Vấn đề truyền tham số ■Chương trình gồm nhiều MODULE

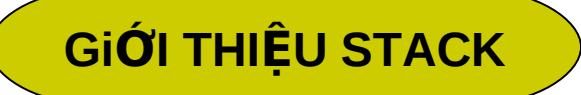

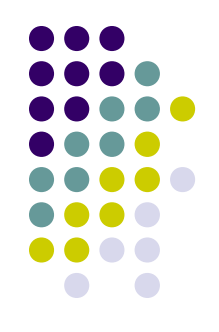

**STACK : là một cấu trúc dữ liệu một chiều. Các phần** tử cất vào và lấy ra theo phương thức LIFO (Last In First Out). Mỗi chương trình phải dành ra một khối bộ nhớ để làm stack bằng khai báo STACK. Ví du : **.STACK** 100H ; Xin cấp phát 256 bytes làm stack

**• Là 1 phần của bộ nhớ, được tổ chức lưu trữ dữ** liêu theo cơ chế vào sau ra trước (LIFO).

## **LÂP TRÌNH VỚI STACK**

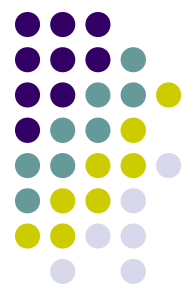

**• Trong lập trình có khi cần truy xuất đến các** phần tử trong STACK nhưng không được thay đổi trật tự của STACK. Để thực hiện điều này ta **dùng thêm thanh ghi con trổ BP :** tro BP về đỉnh Stack : MOV BP, SP thay đổi giá trị của BP để truy xuất đến các **phần tử trong Stack : [BP+2]** 

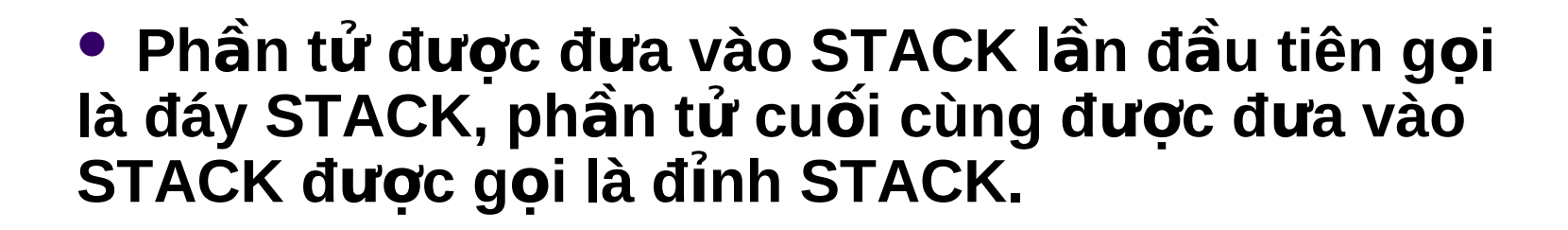

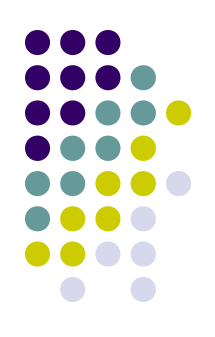

• Khi thêm một phần tử vào STACK ta thêm từ đỉnh, khi lấy một phần tử ra khỏi STACK ta cũng lấy ra từ đỉnh → địa chỉ của ô nhớ đỉnh STCAK luôn luôn bị thay đổi.

SS dùng đế lưu địa chỉ segemnt của đoạn bộ nhớ dùng làm STACK SP để lưu đia chỉ của ô nhớ đỉnh STACK (trỏ tới đỉnh STACK)

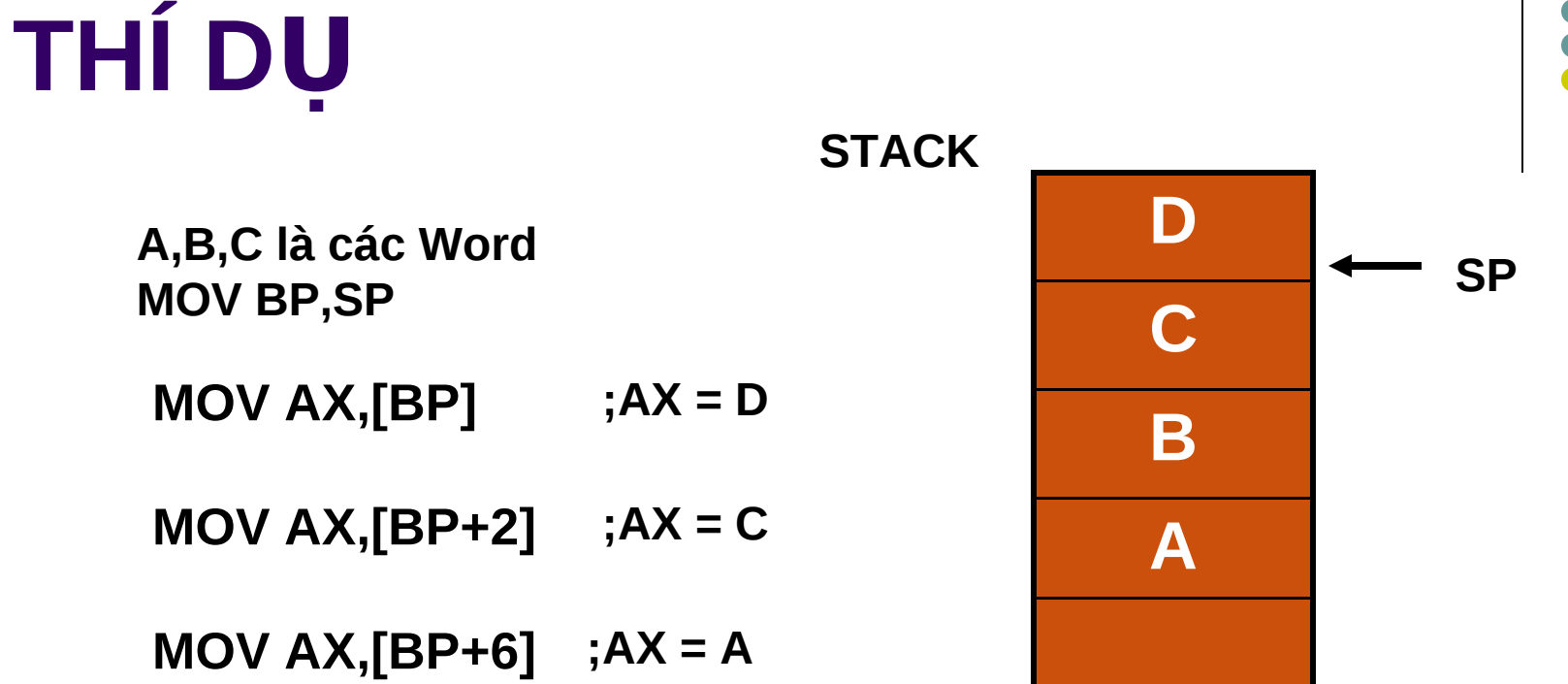

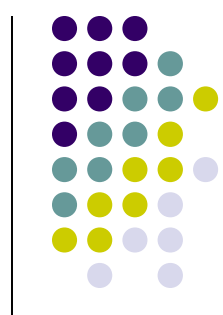

Đế lưu 1 phần tử vào Stack ta dùng lệnh PUSH Để lấy 1 phần tử ra từ Stack ta dùng lệnh POP

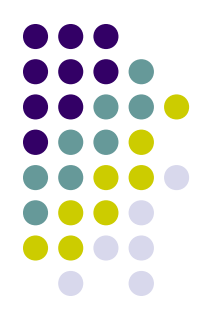

#### nguồn : đưa nguồn vào đỉnh STACK **PUSH** : cất nội dung thanh ghi cờ vào STACK **PUSHF**

• nguồn là một thanh ghi 16 bit hay một từ nhớ

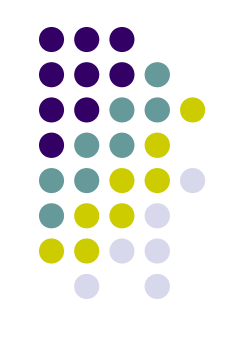

POP và POPF : dùng để lấy một phần tử ra khỏi **STACK.** Cú pháp : POP đích : đưa nguồn vào đỉnh STACK

 **POPF** : cất nôi dung ở đỉnh STACK **vào thanh ghi cờ Chú ý : - Ở đây đích là một thanh ghi 16 bit (trừ thanh** ghi IP) hay một từ nhớ Các lênh PUSH, PUSHF, POP và POPF không ảnh hưởng **tới các cờ** 

# MỘT SỐ ỨNG DỤNG CỦA STACK

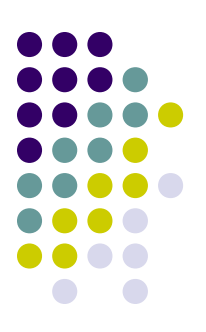

- Khắc phục các hạn chế của lệnh MOV Ex: MOV CS, DS; sai **PUSH DS** POP CS ; dúng
	- **•Truyền tham số cho các chương trình con**
- Lưu tạm thời giá trị thanh ghi hay biến.

## **THÍ DU 2**

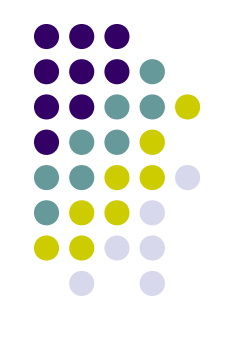

• Nhập vào 1 chuổi, in chuổi đảo ngược Ex : nhập : Cong nghe thong tin xuất : int gnoht ehgn gnoC

### Ví dụ minh họa : dùng STACK trong thuật toán dảo ngược thứ tự như sau :

; Nhập chuỗi kí tự Khởi đông bô đếm Đọc một kí tư WHILE kí tự <> 13 DO Cất kí tư vào STACK Tăng biến đếm Đọc một kí tự **END WHILE** ; Hiển thị đảo ngược FOR biến đếm lần DO Lấy một kí tư từ STACK Hiển thi nó END FOR 10: CHUONG TRINH COIN

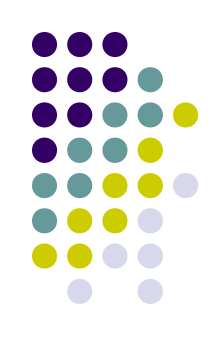

Lơi ích

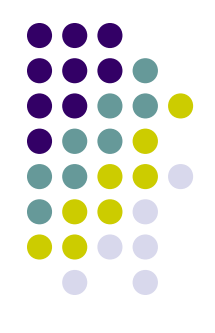

CTC là 1 nhóm các lệnh được gộp lại dưới 1 cái tên mà ta có thể gọi từ nhiều nơi khác nhau trong chương trình thay vì phải viết lai các nhóm lệnh này tại nơi cần đến chúng.

**CTC làm cho cấu trúc logic của của CT dễ** kiểm soát hơn, dễ tìm sai sót hơn và có thể **tái sử dụng mã → tiết kiệm được công sức** và thời gian lập trình.

# **CẦU TRÚC CỦA CTCON**

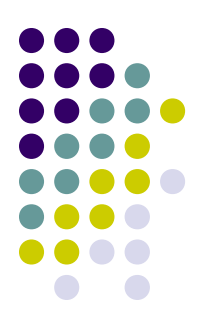

TÊNCTC PROC [NEAR|FAR] CÁC LÊNH CỦA CTC **RET TÊNCTC ENDP** 

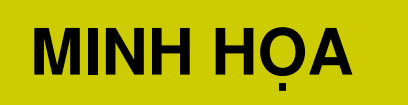

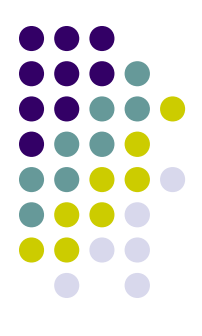

- Viết chương trình nhập 1 số n (n nguyên dương và <9). Tính giai thừa của n và xuất ra màn hình dưới dạng số hex (giới hạn kết quả 16 bit).
- Viết chương trình tìm số hoàn thiện (giới hạn 2 chữ số) và in nó ra màn hình.

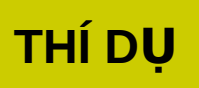

#### **.DATA**

EXTRN MemVar: WORD, Array1: BYTE, ArrLength: ABS

a a s

.CODE **EXTRN NearProc: NEAR, FarProc: FAR** 

**TELES MOV AX, MemVar MOV BX, OFFSET Array1 MOV CX, ArrLength** 

a a s **CALL NearProc** 

**A 4 6 6** 

```
CALL FarProc
```
 $\sim$  0.000  $\sim$ 

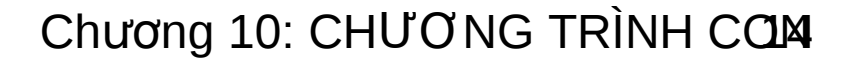

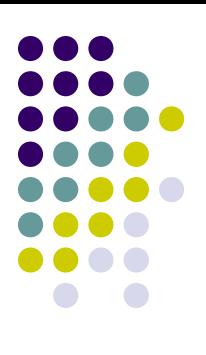

# **CO CHẾ LÀM VIỆC CỦA CTC**

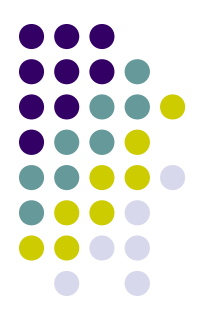

**• Cơ chế goi và thực hiên CTC trong ASM** cũng giống như ngôn ngữ cấp cao.

 $\rightarrow$  **Khi gặp lệnh gọi CTC thì :** 

. Đia chỉ của lênh ngay sau lênh gọi CTC sẽ được đưa vào **STACK.**

. Địa chỉ của CTC được gọi sẽ được nạp vào thanh ghi IP. . Quyền điều khiển của CT sẽ được chuyển giao cho CTC. **. CTC sẽ thực hiện các lệnh của nó và khi gặp RET, nó sẽ** lấy đia chỉ cất trên STACK ra và nap lai thanh ghi IP để th**ư**c **thi lênh kế tiếp.** 

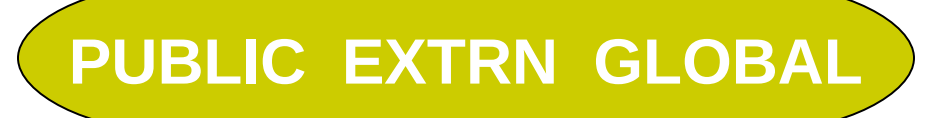

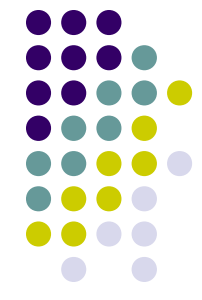

Đế thuận lợi trong việc dịch, liên kết chương trình đa file, Assembler cung cấp các điều khiển Public, Extrn **và Global.**

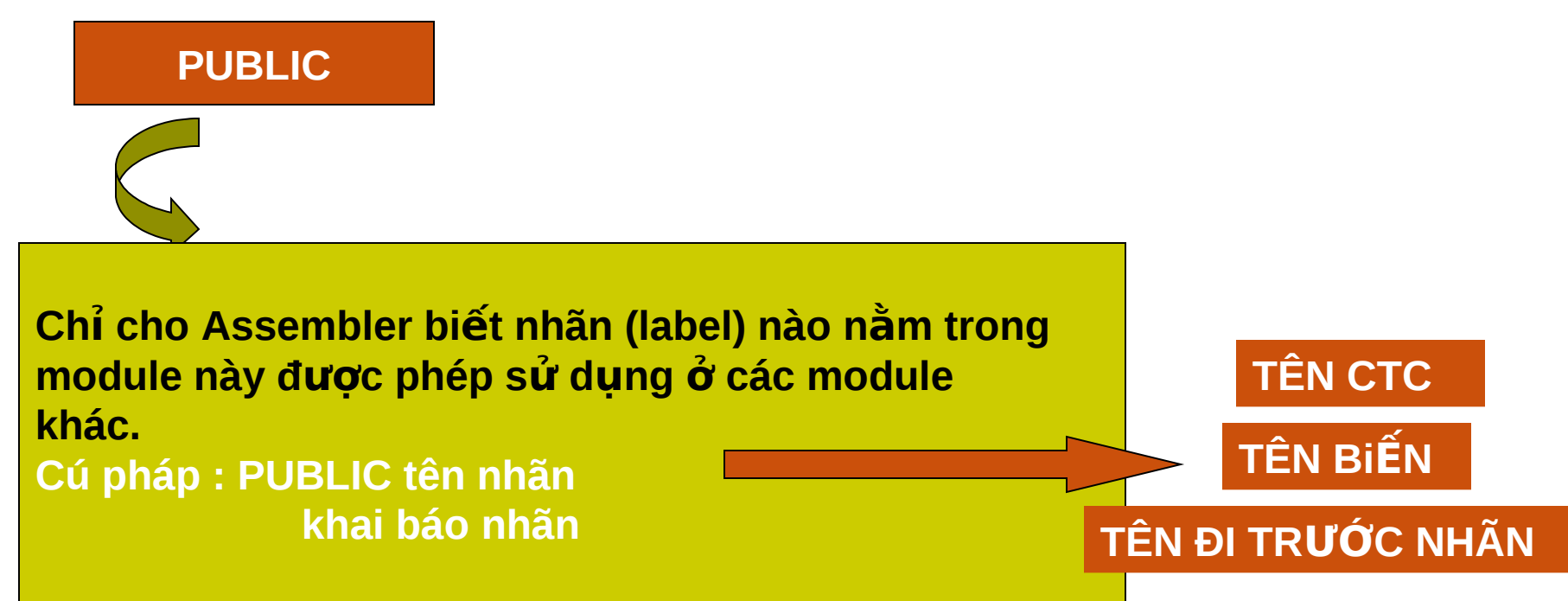

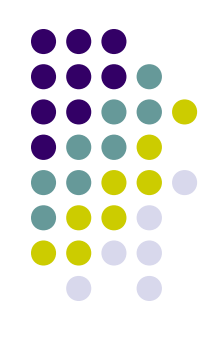

**Báo cho Assembler biết những nhãn đã** được khai báo PUBLIC ở các module khác được sử dụng trong module này mà **không cần phải khai báo lại.** 

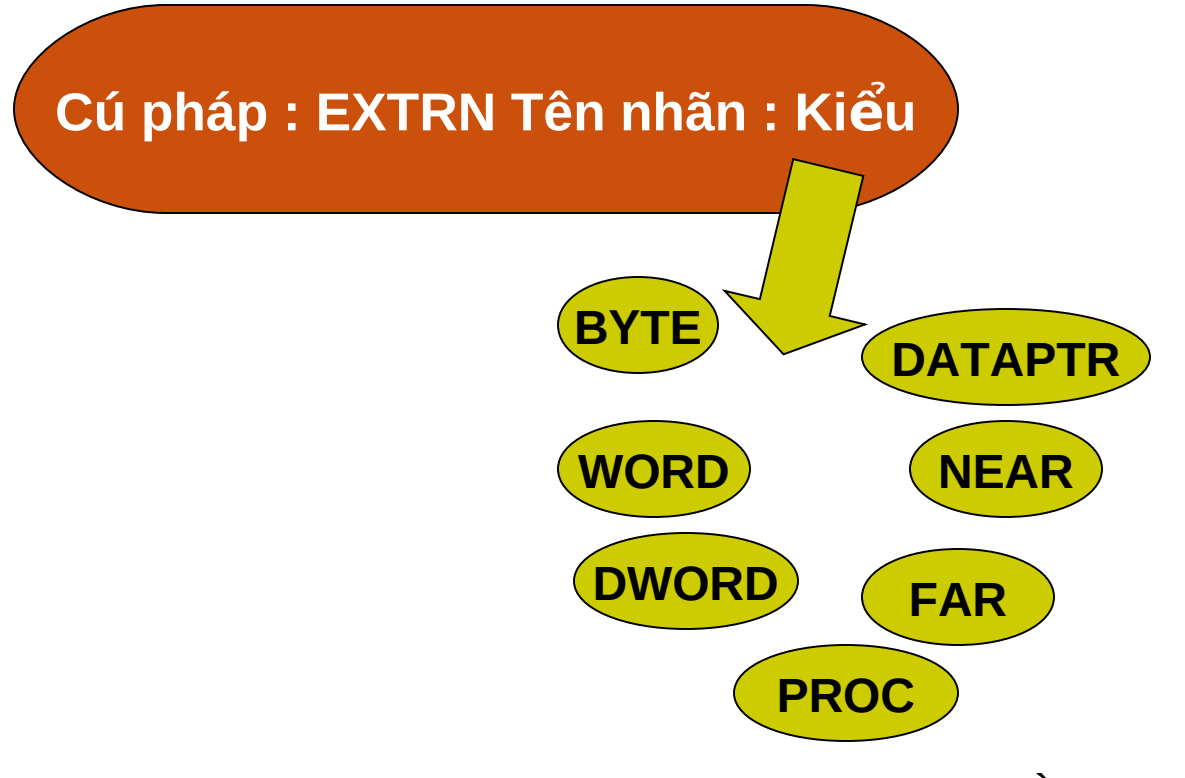

**EXTRN**

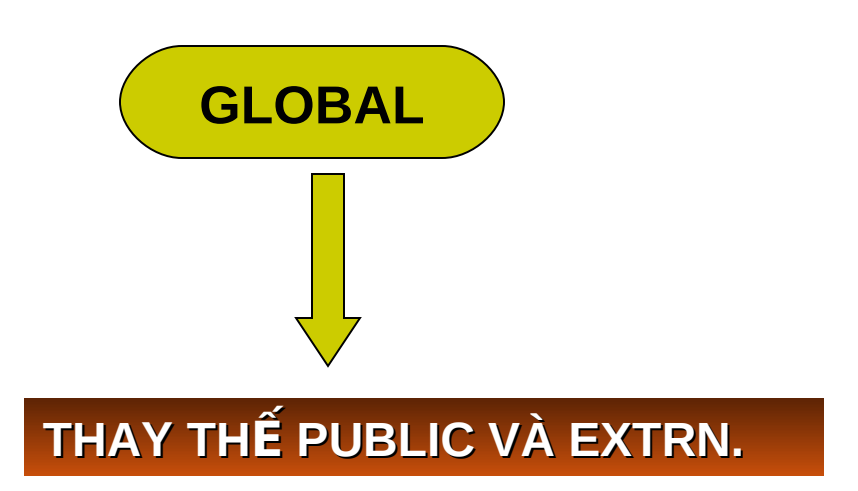

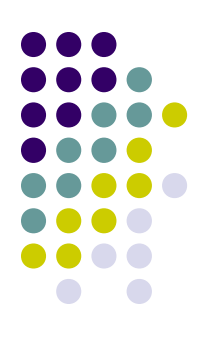

Viết chương trình nằm trên 2 file (2 module) với sự phân công như **sau :**

**Module của chương trình chính (Main.ASM) có nhiệm vụ xác định Offset của 2 chuổi ký tự và gọi CTC nối 2 chuổi này và cho hiện kết quả ra màn hình.** 

Module CTC (Sub.ASM) làm nhiệm vụ nối 2 chuổi và đưa vào bộ **nh . ớ**

### Ví dụ minh hoạ về STACK, CALL/RET : chương trình in một số nguyên (16 bit) ra màn hình

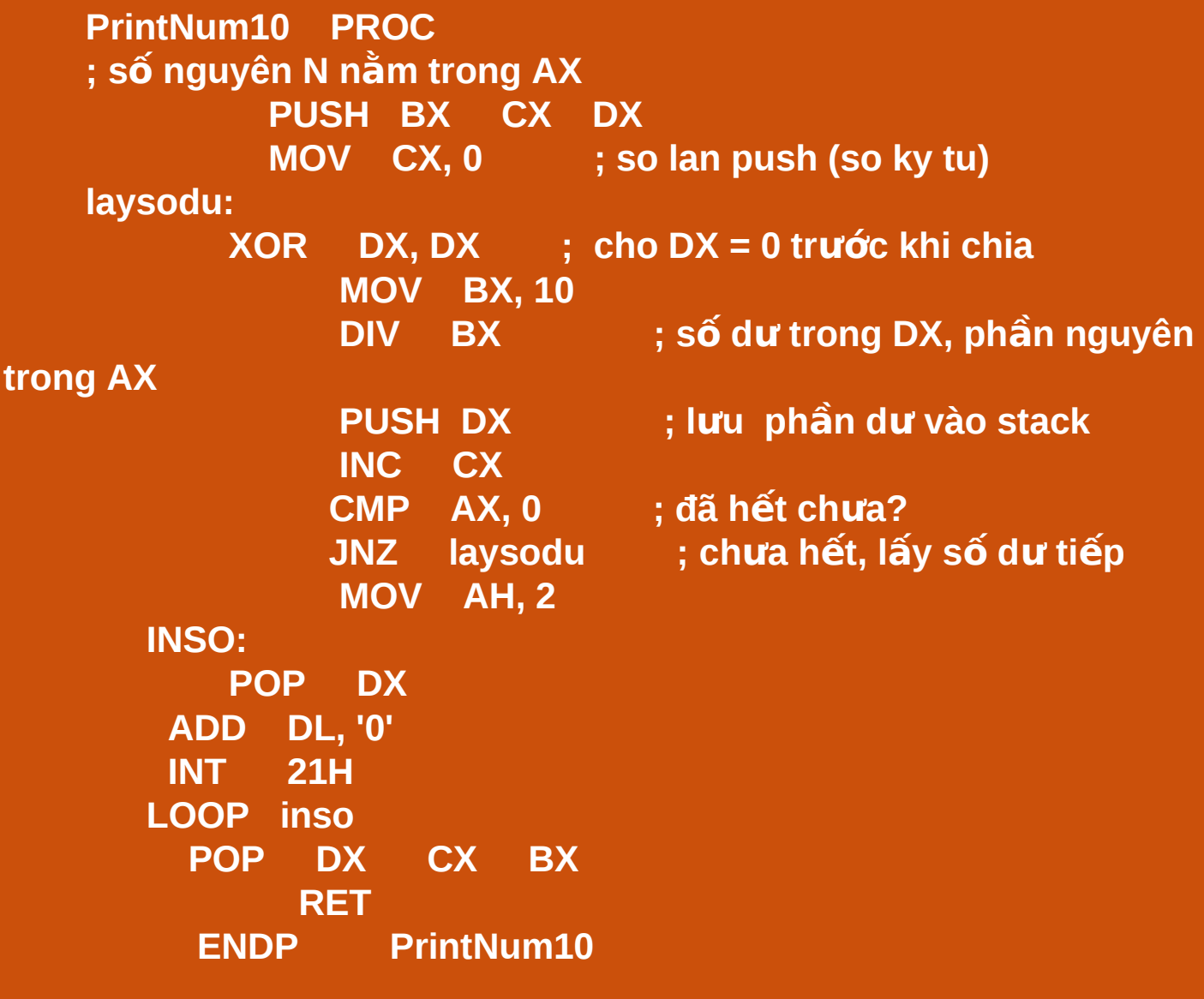

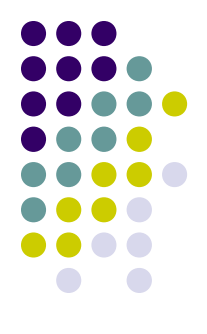

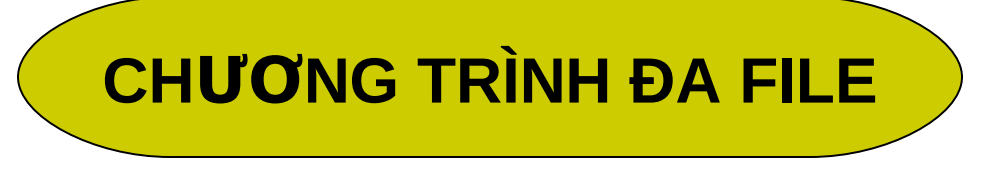

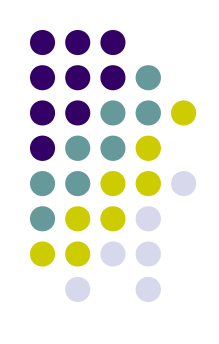

- $\bullet$  Cho phép nhiều user cùng tham gia giải quyết 1 chương trình lớn.
- Sửa module nào thì chỉ cần dich lai module đó.
- $\bullet$  Mỗi module chỉ giải quyết 1 vấn đề  $\rightarrow$  dễ tìm sai sót.

# VẤN ĐỂ TRUYỀN THAM SỐ

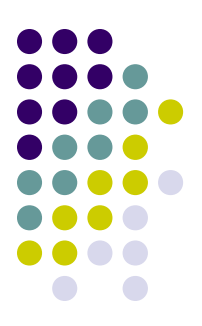

### **• CHUYỂN GIÁ TRI CỦA THAM SỐ TỪ CT** GOI → CT ĐƯỢC GOI

Có 3 cách truyền tham số

Thông qua thanh ghi

Thông qua biến toàn cuc

Thông qua STACK

## **TRUYỂN THAM SỐ THÔNG QUA THANH GHI**

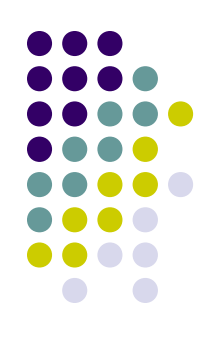

- $\cdot$  D $\tilde{\tilde{\mathsf{E}}}$
- **ĐƠN GIÁN**
- **THƯỜNG ĐƯỢC SỬ DỤNG ĐỐI VỚI** NHỮNG CT THUẦN TÚY ASM

ĐẤT 1 GIÁ TRI NÀO ĐÓ VÀO THANH GHI Ở CTCHÍNH VÀ SAU ĐÓ CTC SẾ SỬ DUNG GIÁ TRI NÀY TRONG THANH GHI. Chương 10: CHƯƠNG TRÌNH CƠ 2

## **TRUYỂN THAM SỐ THÔNG OUA BIẾN GLOBAL**

- **KHAI BÁO BIẾN TOÀN CỤC.**
- **DÙNG NÓ ĐỂ CHUYỂN CÁC GIÁ TRI** GIỮA CT GỌI VÀ CT ĐƯỢC GỌI.

**CÁCH NÀY THƯỜNG ĐƯỢC DÙNG : TRONG 1 CT VIẾT THUẦN TÚY BẰNG ASM** VIẾT HỒN HƠP GIỮA ASM VÀ 1 NGÔN NGỮ CẤP CAO

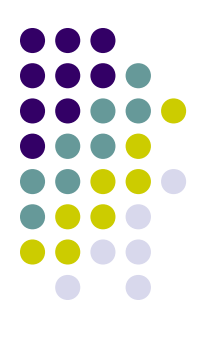

# TRUYỀN THAM SỐ QUA STACK

- PHỨC TAP HƠN.
- **DÙNG RẤT NHIỀU KHI VIẾT CHƯƠNG** TRÌNH HỒN HỢP GIỮA ASM VÀ NGÔN NGỮ CẤP CAO.

### CHUYẾN GIÁ TRỊ TỪ CTCON LÊN CT CHÍNH.

• CŨNG THÔNG QUA CÁC THANH GHI, BÔ NHỚ VÀ STACK.

NẾU GIÁ TRI TRẢ VỀ LÀ 8 BIT HOẶC 16 BIT (CHO KHAI BÁO CHAR, INT, CON TRÓ GẦN) THÌ GIÁ TRỊ ĐÓ PHẢI ĐƯỢC ĐẶT TRONG THANH GHI AX CỦA HÀM TRƯỚC KHI QUAY VÊ CTCHÍNH.

### CHUYẾN GIÁ TRỊ TỪ CTCON LÊN CT CHÍNH.

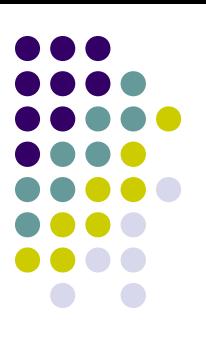

• NÊU GIÁ TRỊ QUAY LẠI LÀ 32 BIT (CHO KHAI BÁO LONG, CON TRỔ XA) THÌ GIÁ TRI ĐÓ PHẢI ĐƯỢC ĐẶT TRONG THANH GHI DX, AX CỦA HÀM TRƯỚC KHI QUAY VỀ CT CHÍNH

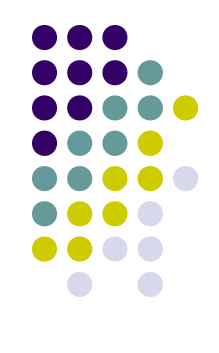

**NEAR | FAR báo cho lệnh RET lấy địa chỉ quay về chương trình goi nó trong STACK.** 

- **NEAR : lấy địa chỉ OFFSET (16BIT) trong STACK và gán vào thanh ghi IP.**
- **FAR : lấy địa chỉ OFFSET và SEGMENT** trong STACK nap vào thanh ghi CS:IP.

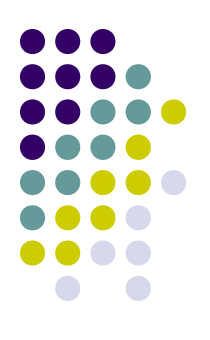

## VẤN ĐỂ BẢO VỀ CÁC THANH GHI

- CÂN ĐƯỢC QUAN TÂM TRONG QUÁ TRÌNH LÂP TRÌNH ASM.
- RẤT DỄ XẢY RA CÁC TRƯỜNG HỢP LÀM MẤT GIÁ TRỊ CỦA MÀ CT CHÍNH ĐÃ ĐĂT VÀO THANH GHI ĐỂ SỬ DỤNG SAU NAY KHI TA GOI CTCON.

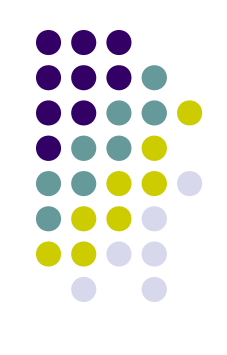

## **CÁC VÍ DU MINH HOA**

- NHẤP VÀO 1 SỐ HẾ HEX. IN RA SỐ ĐÃ **NHẤP VỚI YÊU CẦU SAU :**
- **VIẾT CTCON NHẤP SỐ**
- VIẾT CTCON XUẤT SỐ
- **CTCHÍNH GOI 2 CTCON TRÊN.**

# **LUYÊN TÂP LÂP TRÌNH C10**

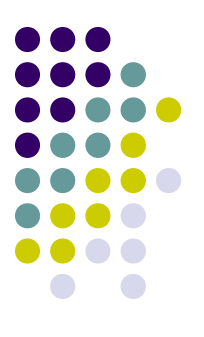

Bài 1 : Viết chương trình nhập 1 số nguyên n (n<9). Tính giai thừa của n và xuất kết quả ra màn hình dưới dạng số Hex (giới hạn 16 bits).

**Bài 2 :Viết chương trình nhap vao 1 chuổi ky tu. Hay in ra man hinh** chuổi ky tu vua nhap theo thứ tự đảo (trong mỗi từ đảo từng ký tự).

Bài 3 :Viết chương trình kiểm tra một biểu thức đại số có chứa các dấu **ngoặc (như (), [] và {}) là hợp lệ hay không hợp lệ.** <u>Ví dụ : (a + [b – { c \* ( d – e ) } ] + f) là hợp lệ nhưng (a + [b – { c \* ( d – e )] }</u> + f) không hợp lệ. HD : dùng ngăn xếp để PUSH các dấu ngoặc trái ( '(', '{', '[' ) vào Stack

**Bài 4 : Viết chương trình nhập vào 1 ký tư, cho biết ký tư vừa nhâp thuộc loại gi ? – ký tư, ký** số ,toán tử toán học hay ký tự khác. Nếu ký tự **là phím Escape thì thoát chương trình.** 

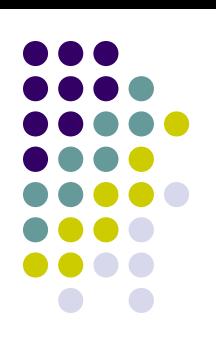

EN C:\WINDOWS\System32\CMD.exe

### D:\HUFLIT\BTASM>LOAIKYTU

```
Whap vao mot ki
                      8 Q
                  tu
                         chu in hoa
          nhap
                      1 a
     vua
                 vao
                       d
              k i
ap vao mot
                      _{\rm i3}^{\rm l}chu in thuong
          nhap
     vua
                 vao
    Van
         mot
                      lla
                         chu so
     vua
                 vao
           nhap
         mot
    vao
                          toan tu toan hoc
     vua nhap
                vao
                       \equivvao
        mot
              lk.
                f
                  tцл
                          ky tu loai khac
                       =nhap
     vua
                 vao
   vao mot
                  tu
       TINRTASM>
```
**Bài 6 :Viết chương trình nhập 1 chuổi ký tự.** Xuất ký tự dưới dang viết hoa ký tư đầu của từng từ, các ký tự còn lại là chữ thường

**Ex : Nh p : ngo phuoc nguyen ậ Xuất : Ngo Phuoc Nguyen Nh p : VU tHanh hIEn ậ Xuất : Vu Thanh Hien** 

**Bài 7 : Viết chương trình tìm số hoàn thiên (giới han 2 chữ** số). Xuất các số hoàn thiên từ số lớn nhất đến số nhỏ.